# **Е5. Управление производством**

**Функциональные характеристики системы по управлению нефтебазовым хозяйством** 

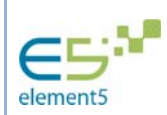

# Содержание

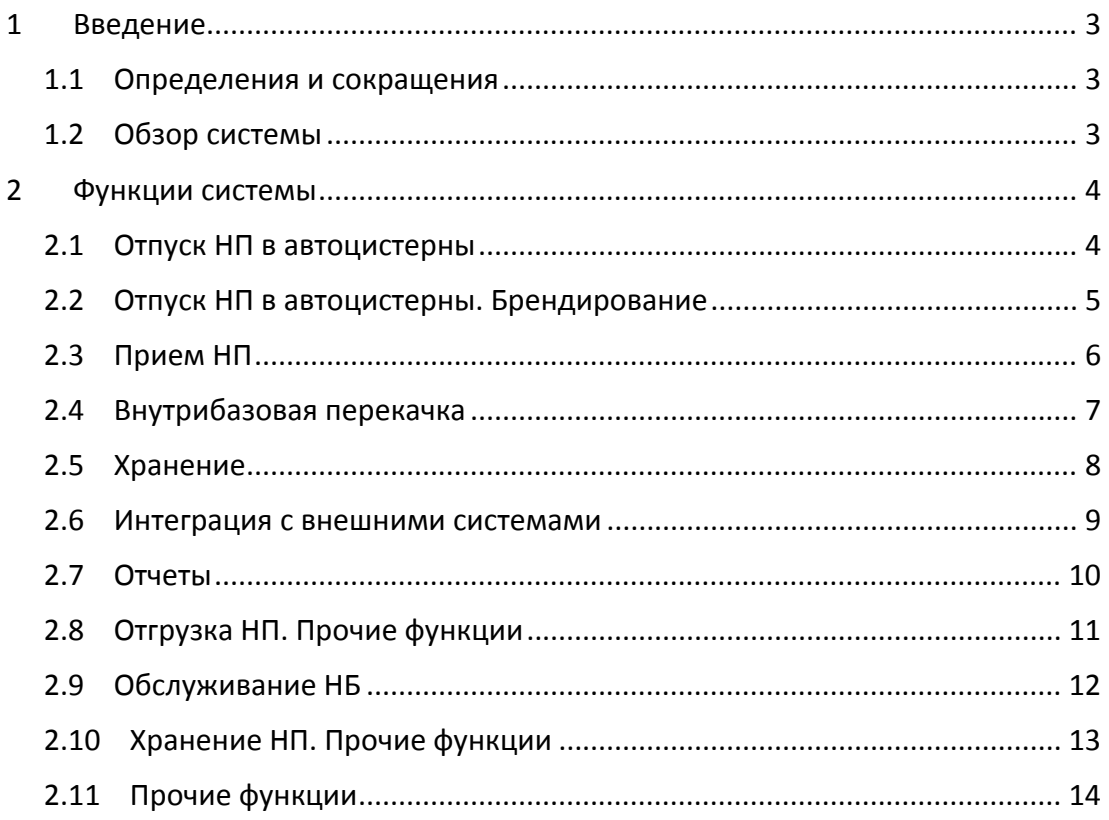

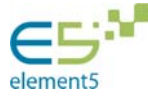

# 1 Введение

## 1.1 Определения и сокращения

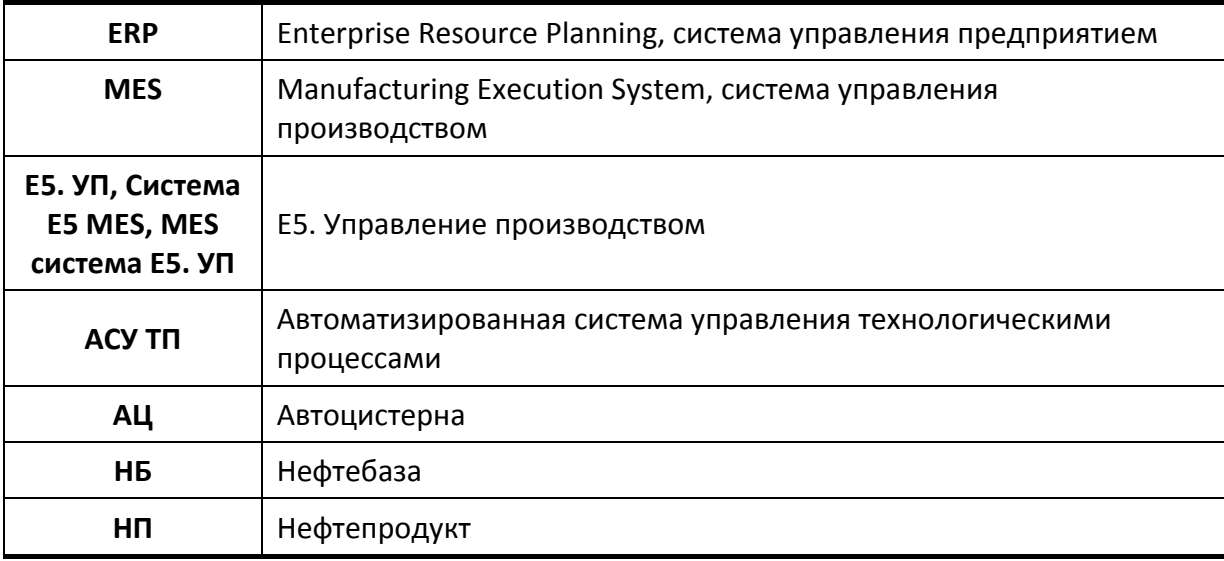

## 1.2 Обзор системы

MES система **E5. Управление производством** обеспечивает автоматизацию всех основных бизнес‐ процессов нефтебазового хозяйства. К основным бизнес‐процессам нефтебазового хозяйства относятся бизнес‐процессы по отпуску, приему и хранению нефтепродуктов.

Для автоматизации бизнес‐процессов осуществляется интеграция системы E5 MES с системой управления технологическими процессами (АСУ ТП) и с системой управления ресурсами предприятия (ERP). Это позволяет объединить технологические и коммерческие системы предприятия в рамках единой интеграции.

Бизнес‐процессы, автоматизируемые системой E5 MES:

## **Отпуск НП**

Отпуск НП в автоцистерны;

## **Прием НП**

- Прием НП по трубопроводу;
- Прием НП из железнодорожных цистерн (ЖДЦ);
- Прием НП из нефтетанкеров;
- Прием НП из автоцистерн (АЦ).

## **Хранение НП**

- Инвентаризация резервуарного парка;
- Внутрибазовые перекачки.

В документе приведен перечень функций MES системы Е5. УП.

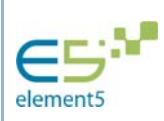

### Функции системы  $\overline{\mathcal{L}}$

#### $2.1$ Отпуск НП в автоцистерны

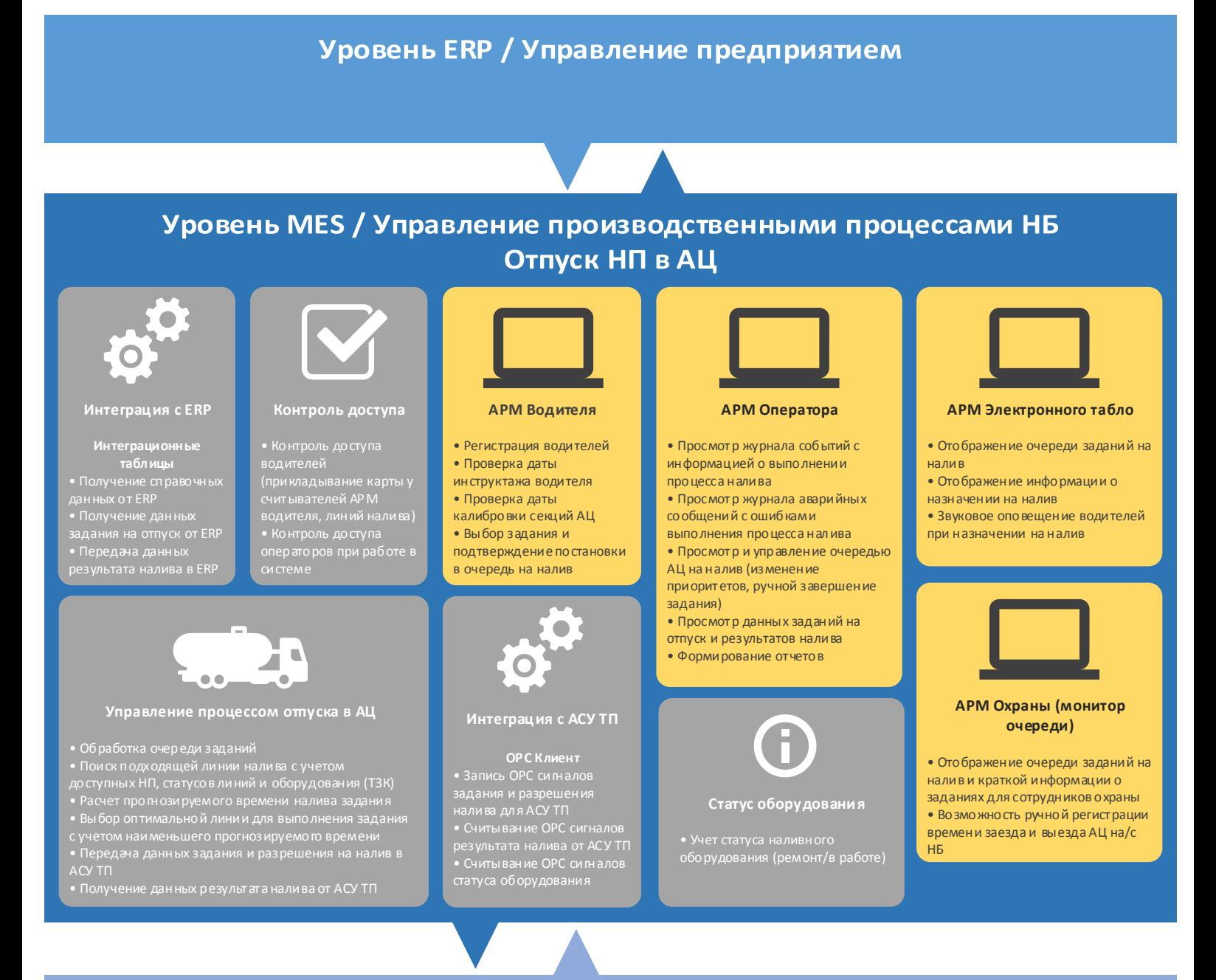

Уровень АСУ ТП / Управление оборудованием

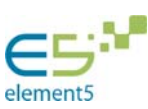

#### Отпуск НП в автоцистерны. Брендирование  $2.2$

Уровень ERP / Управление предприятием

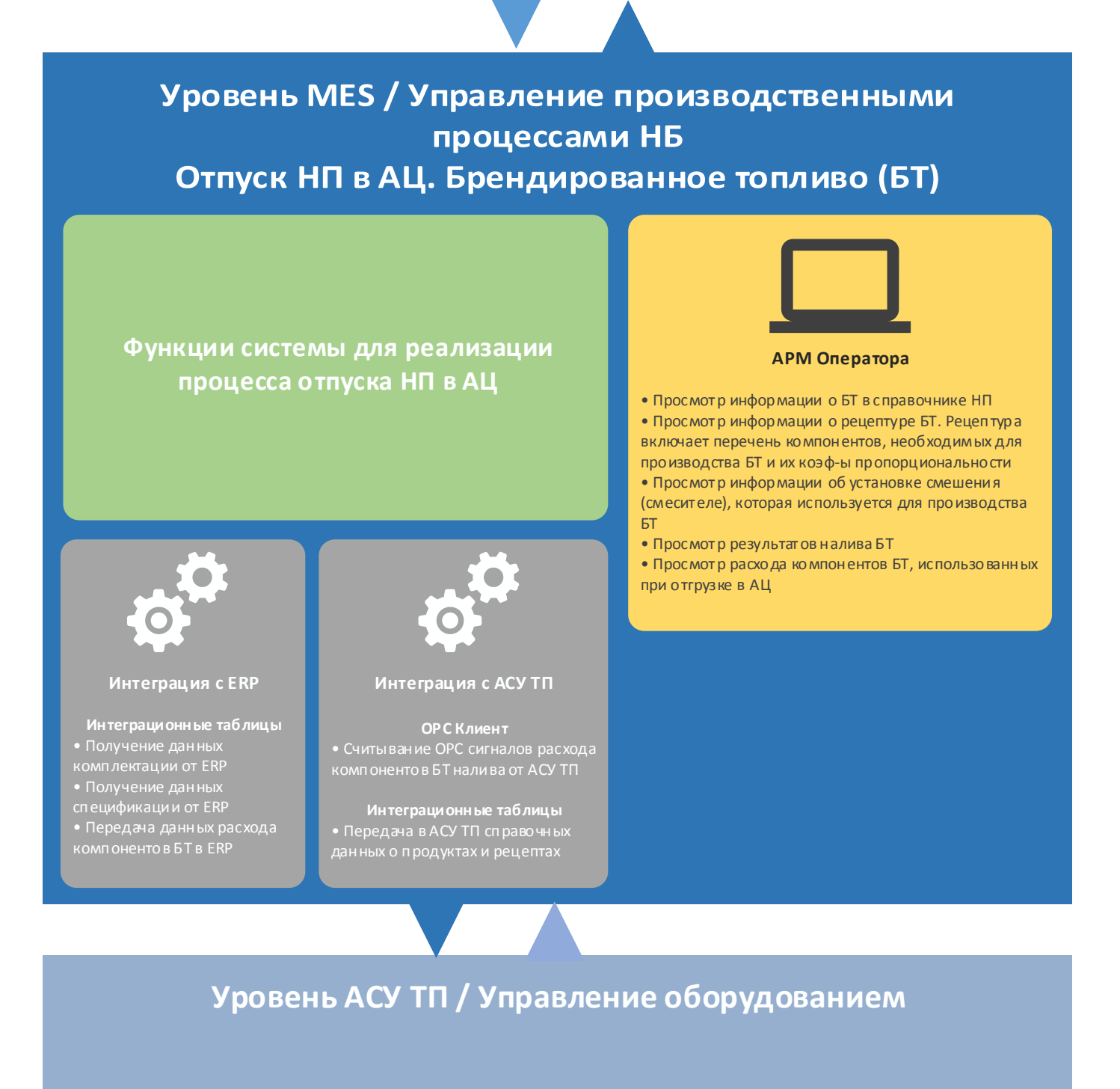

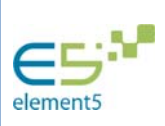

#### $2.3$ Прием НП

# **Уровень ERP / Управление предприятием**

# Уровень MES / Управление производственными процессами НБ Прием НП

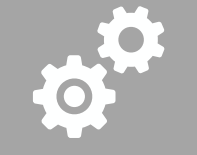

### Интеграция с ERP

- Получение справочных данных от ERP • Получение данных<br>задания на прием от ERP<br>• Передача данных
- результата приема в ERP

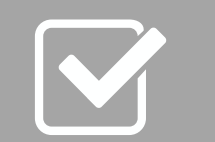

## Контроль доступа

• Контроль до ступа

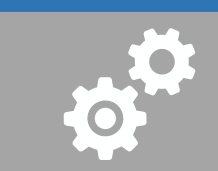

#### Интеграция с АСУ ТП

ОР С Клиент • Запись ОРС сигналов задания и • Считы ван ие ОРС сигналов<br>результата приема от АСУ ТП

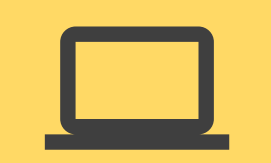

### АРМ Оператора

- Просмотр журнала событий с ин формацией о выполнении процесса приема
- Просмотр журнала аварийных со общений с ошибками
- выполнения процесса приема
- Просмотр данных заданий на прием и результатов приема
- Возможность ручной активации и завершения задания на прием
- Возможность ручного ввода результата приема при отсутствии интеграции с АСУ ТП (импорт файла или ручной ввод)
- Форми рование отчето в

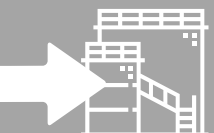

Управление процессом приема

- Поддержка различных типов транспортных средств (прием из авто- и<br>железнодоро жных- цистерн, прием по нефтетрубопроводу, прием из ж<del>етсэнод</del><br>танкеров)
- Проверка на соответствие при ним аемого НП и НП в резервуаре-
- Проверка на переполнение уровня НП в резервуаре-приемнике перед<br>ачалом приема
- началом приема<br>• Автоматическая фиксация показаний СИ резервуара-приемника на
- 
- 

# Уровень АСУ ТП / Управление оборудованием

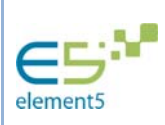

#### Внутрибазовая перекачка  $2.4$

# Уровень ERP / Управление предприятием

# Уровень MES / Управление производственными процессами НБ Внутрибазовая перекачка

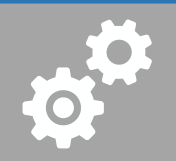

### Интеграция с ERP

• Получение справочных дан ных от ERP 

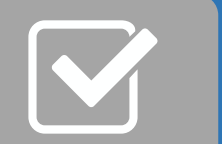

#### Контроль доступа

• Контроль доступа

-----

र पा

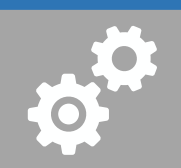

#### Интеграция с АСУ ТП

- **ОРС Клиент**<br>• Запись ОРС си гналов задания и разрешения перекачки для
	-

- Считывание ОРС сигналов<br>результата перекачки от АСУ ТП
- 

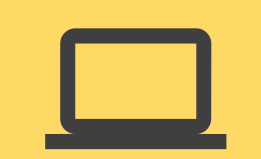

#### АРМ Оператора

- Просмотр журнала событий с ин формацией о выполнении процесса приема
- Просмотр журнала аварийных со общений с ошибками
- выпо лнения процесса приема
- Просмотр данных заданий на перекачку и результатов перекачки
- Возможность ручной активации и
- завершения задания на перекачку • Возможность ручного ввода
- результата приема при отсутствии ин теграции с ACY TП
- Форми рование отчето в

Управление процессом перекачки

ā

- 
- Проверка на переполнение уровня НП в резервуаре-приемнике перед
- началом перекачки<br>• Автоматическая фиксация по казаний СИ резервуара-источника и
- резервуара-приемника на начало и конец перекачки
- 
- Передача данных задания и разрешения на перекачку в АСУ ТП<br>• Отслеживание и индикация прогресса перекачки по показаниям СИ<br>резервуара-приемника (уровень НП)<br>• Получение данных результата перекачки от АСУ ТП
- 
- 

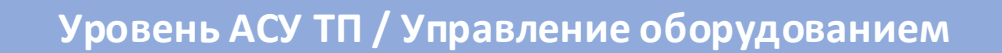

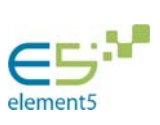

#### $2.5$ Хранение

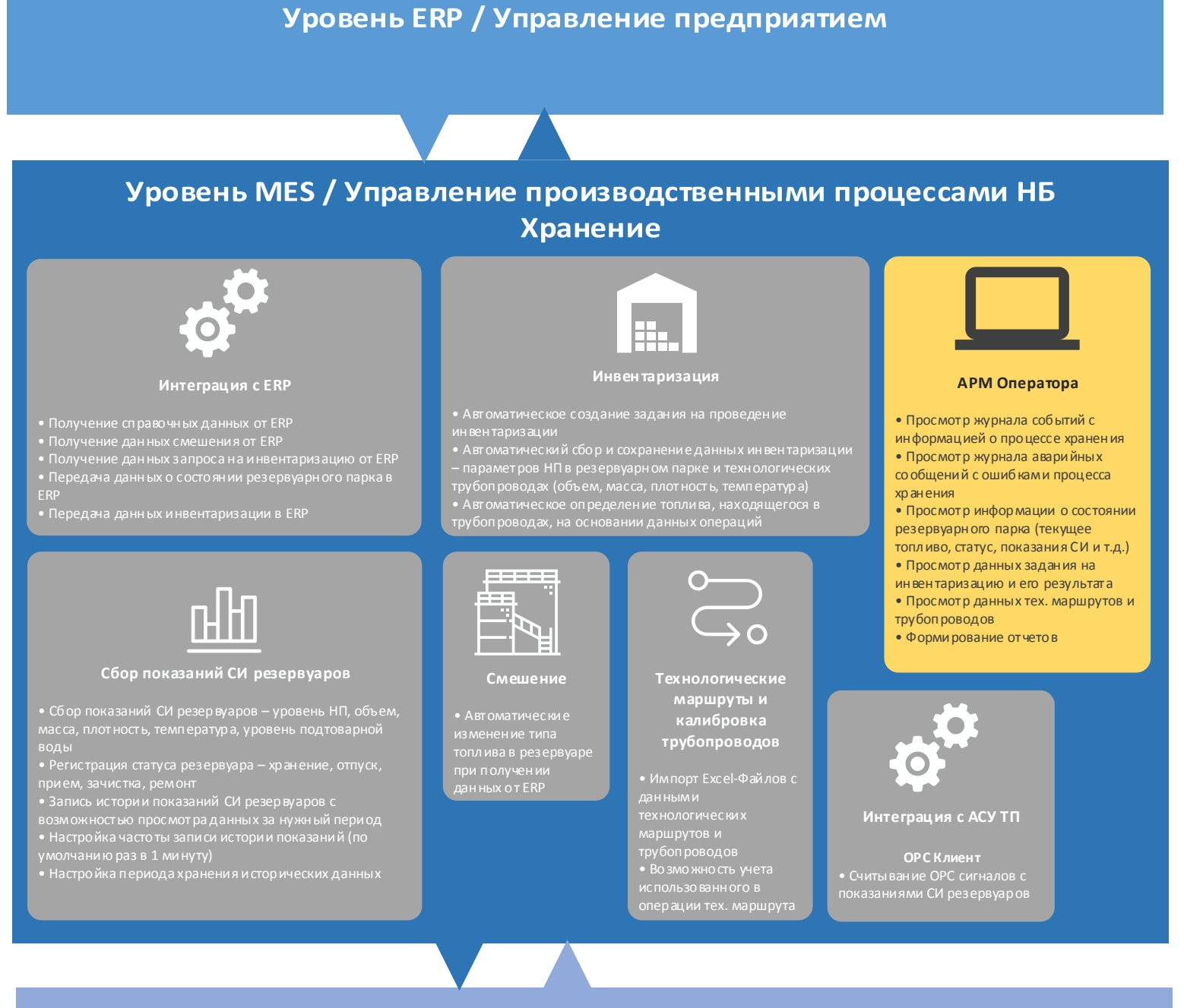

Уровень АСУ ТП / Управление оборудованием

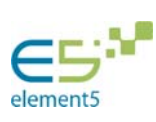

#### 2.6 Интеграция с внешними системами

# Уровень MES / Управление производственными процессами НБ Интеграция с внешними ИС

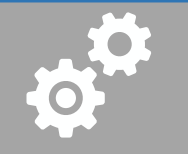

#### Интеграция с АИС Нефтеконтроль

- 
- 
- Передана справочных данных<br>• Передана справочных данных объектов НБ<br>• Передана данных об операциях приема,<br>отпуска и перекачки в АИС НК<br>• Передана данных ситуационного контроля<br>парамет ров топлива в резервуарах
- 
- 
- 
- 

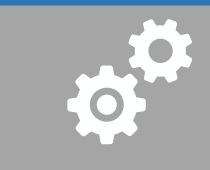

#### Интеграция с АИС Фродменеджмента

- Передача данных об операциях приема,
- отпуска и перекачки<br>• Передача данных ситуационного контроля<br>параметров топлива в резервуарах<br>• Передача данных о пользователях<br>• Передача данных об аварийных<br>со общениях
- 
- 

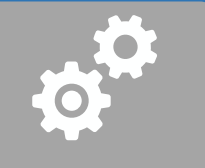

Интеграция с ВІ ДРП

• Передача данных об<br>операциях приема,<br>отпуска и перекачки

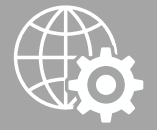

Интеграция с веб-<br>сервисами

сер висами внешних ИС<br>(пример: MES вызывает<br>метод веб-сер виса 1С по

# Внешние ИС

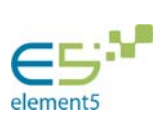

#### $2.7$ Отчеты

#### Уровень MES / Управление производственными процессами НБ **Отчеты** АРМ Оператора • «Проводник отчетов» -• В качестве системы от чето в используется SQL<br>Server Reporting Services<br>• Доступно 58 стан дартных отчетов<br>• Стандартные о тчеты сгруппированы по<br>следующим категор иям: «Прием», «Хранен ие»,<br>«Отпуск», «Справо чники», « инструментдля просмотраи форм иро ван ия о тчетов • Список доступных отчетов ото бражается в виде дерева - $\blacksquare$ Arrano (23.54.2016)  $\overline{a}$ e<br>agosana zaman 1979 - Antonio antonio antonio • Любой отчет может быть сформирован с одним или  $1 - m 1 + H \mid \varepsilon \otimes \varphi \mid \underline{\partial} \mu \underline{\Box} \exists \underline{\Box} \mu \cdot \vert \cdot \vert \otimes \infty$ В ГАЗПРОМ Отпуск НП в АЦ. Статистика заданий несколькими фильтрами • Доступ на выгрузка отчета в PDF, .<br>Дата формирования 03.03.2017 13:03<br>Параметры: Дата с 03.01.2016 по 03.04.2016 Excel 1971 / 1971 1259  $712$  $0/0$ <br>Kan-ab AL) c × 8413 Cpe  $30$ Макс мело<br># день<br>(17.02.2016) ron s .<br>Популярные места назначения<br>*Irovsonony* чатели). ТОП 5 Ē to primer<br>(27.3.48 ATEMENTE Интеграция с внешними ИС a. TON 8 .<br>ALL с наиб. • Данные отчетов могут быть автоматически<br>переданы во внешние системы (посредством<br>интерационных таблиц, обмена файлами и Ē Внешние ИС

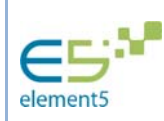

#### Отгрузка НП. Прочие функции 2.8

## Уровень MES / Управление производственными процессами НБ Отгрузка НП. Прочие функции Автоматическая печать Договоры с клиентами (контрагентами) • Возможность заключения договоров с контрагентами<br>• Договор включает информацию о том, какой продукт и в каком<br>количестве приобрел контрагент<br>• В задании на отпуск может быть указан договор, на основании<br>которо го осущес документов • Автоматическая печать<br>со проводительных до кумен тов для<br>водителя • выбор принтера для печати • При выполнении отпуска в договоре об новляются данные о Оповещение водителей Использование Отгрузка НП в таре АРМ Водителя/АРМ Элект ронного автомобильных весов табло • Водител и видят различные • Возможность отпуска НП • Расчет массы отгруженного со общения с важной информацией в различной таре НП с на основании показаний о работе НБ <u>• Настройка типы тары</u> автомо бильных весов • Перечень сообщений для (взвешивание АЦ до и после водителей и их текст настраивается налива) операторами НБ

### Контроль истории загрузки секций АЦ

• При выборе задания на АРМ водителя может быть выполнена доп.

— при выводитель на Агтиг водителя может оыть выполнена до про верка на тип продукта, который был отгружен в секцию в прошлый раз<br>• Если предыдущий продукт несовместим с прод уктом в текущем задании, то на АРМ во дителя в

(предупреждение/запретотгрузки) настраивается пользователем

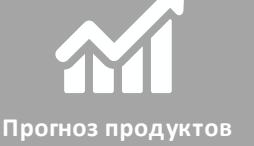

• Для клиенто в рассчитывается

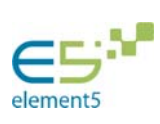

#### Обслуживание НБ 2.9

# Уровень MES / Управление производственными процессами НБ Обслуживание НБ

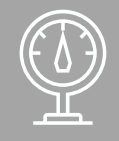

Расходомеры

со стояния расходомеров<br>• Данные расходомеров включают<br>показания суммарно го расхода, дату<br>последнего тех. обслуживания, подпись<br>ответственного лица и др.

### Журнал обслуживания системы

• Журнал для просмотра и создания записей о выполненных или заплан ированных работах по обслуживанию системы

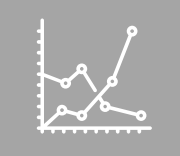

Динамика сигналов оборудования

• Форма для просмотра графиков изменения сигналов<br>оборудования

### Журнал автоматизации (изменения сигн алов)

• Журнал для просмотра информации об изменен иях си гн алов оборудован ия • Настройка условий, при которых в журнал е автоматически создаются записи (пример условия - текущее значение сигнала превысило заданное значение)

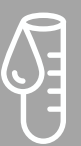

#### Взятие образцов НП

• Автоматическое создание запросов на взятие образцо в<br>топлива при выполнении отпуска, приема или перекачки<br>• Автоматическая печать этикетки образца

(при меры критериев – в операции были зафиксированы<br>определенные значения параметров НП; в операции был<br>задейство ван определённый резервуар, линия налива, ТЗК;<br>рецептура продукта была изменена и т.д.)

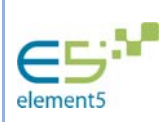

# 2.10 Хранение НП. Прочие функции

# Уровень MES / Управление производственными процессами НБ Хранение НП. Прочие функции

#### **Ведение баланса НП в резервуарах**

НП (массы) на основе данных операций

показаниями СИ резервуара. Корректировка

#### **Учет партий**

находящегося в данный момент в резервуаре результату приема топлива от поставщика или по нескольких резервуаров с компонентами в резервуар‐ приемник)

• Номер партии автоматически фиксирует ся при отгрузке топлива

### **Контроль уровня НП в резервуарах**

НП в резервуарах по показаниям СИ

резервуаре, при достижении которо го система выводит оповещение для оператора

### **Оповещение оператора при неавторизованном изменении показаний СИ**

изменения показаний СИ резервуара при о тсутствии выводится оповещение о

### **Расчет характеристик НП**

различных характерист ик НП (расчет парамет ров НП в условиям , сравнение расчетных параметров НП с фактическими и т.д.)

**Геометрические характери стики резервуаров**

c геом. характеристиками резервуаров из Excel Файла

### **Поддержка моби льных резервуаров**

• Сбор показаний с мобильных резервуаров

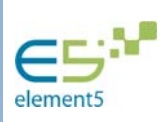

# 2.11 Прочие функции

# Уровень MES / Управление производственными процессами НБ Прочие функции

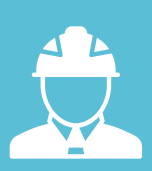

Роли и пользователи

• Роли определяют права доступак различным модулям и функциям системы

• Для всех сотрудников,

работающих в системе, заводятся пользовательские учетные записи (УЗ). Каждая УЗ связывается с одной или несколькими ролями

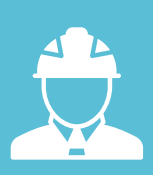

Авторизация пользователей

• Выбор типа автор изаци и пользователей (встроенная/ интеграция с ActiveDirectory/ смешанная)

• Возможность работы в системе под УЗ ActiveDirectory

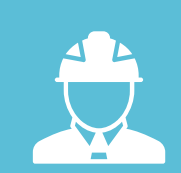

Учет смен операторов

### АРМ Оператора • Для начала работы в системе оператор открывает новую смену • При открытии и закрытии смены фикси руются данные ин вентаризации

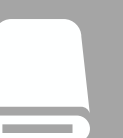

## Работа с USB считывателями

• Модуль интеграции с USB Считы вателями

• Считы ватель может быть установлен на любом ПК с ОС Windo ws

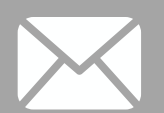

Рассылка почтовых уведомлений

• Возможность автоматической рассылки почто вых уведомлений

• Настройка адресатов и типов со бытий для отправки уведомлений (пример уведомление клиенту появлении задания на отпуск, уведомление

клиенту при завершении отгрузки)

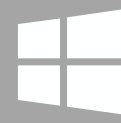

## Запуск сервера как Windowsслужбы

• Возможность настройки и запуска сервера система в качестве Windo ws-Службы

• Возможность отображения информации о работе сервера через веб-браузер